# Web Broadcasting with C2MON

Brice Copy – Web Dev Workshop – 04 Oct 2016

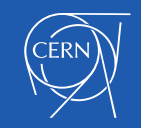

## **Overview**

- Current architecture
- Benefits of C2MON vs current Broadcast Agents
- C2MON architecture intro
- Simplifying web development
- Roadmap

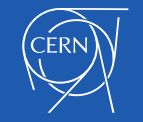

## Current dashboard architecture

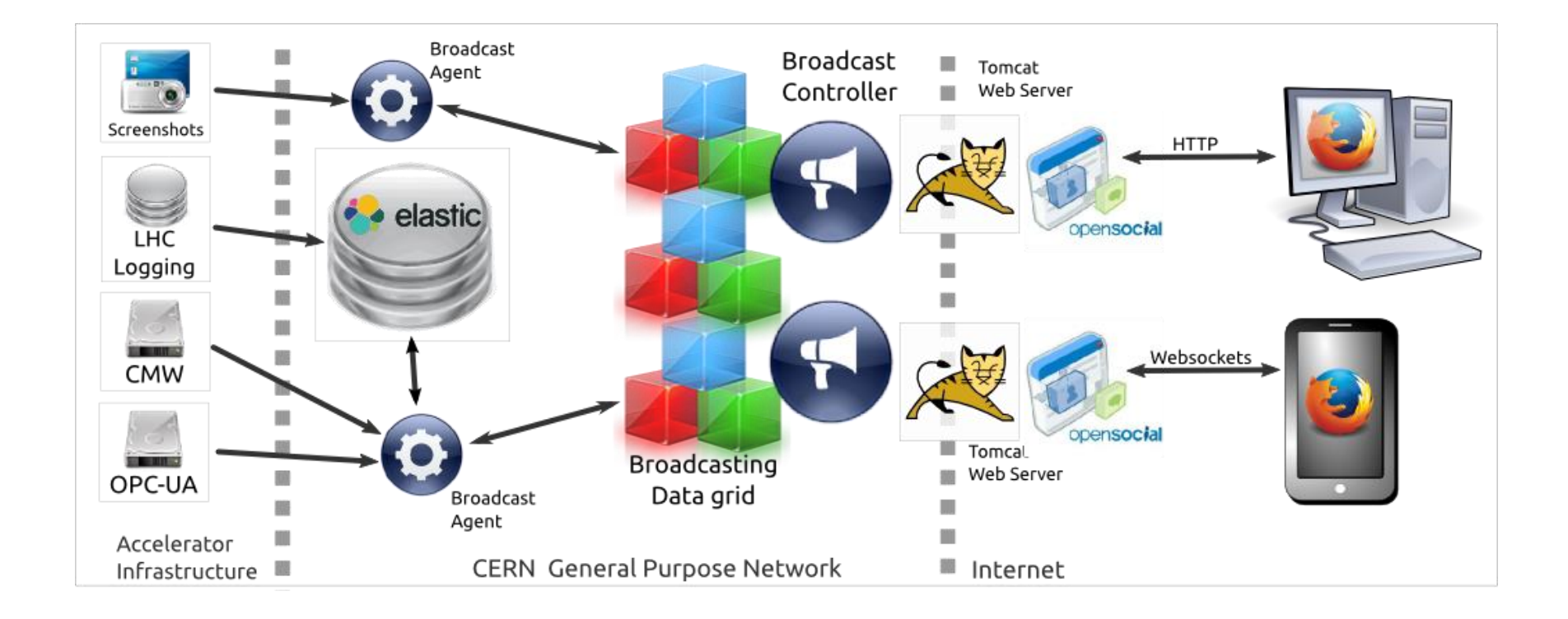

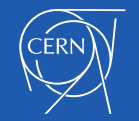

BE-ICS-CIC 3 and 3 and 3 and 3 and 3 and 3 and 3 and 3 and 3 and 3 and 3 and 3 and 3 and 3 and 3 and 3 and 3 and 3 and 3 and 3 and 3 and 3 and 3 and 3 and 3 and 3 and 3 and 3 and 3 and 3 and 3 and 3 and 3 and 3 and 3 and 3

### C2MON based dashboard

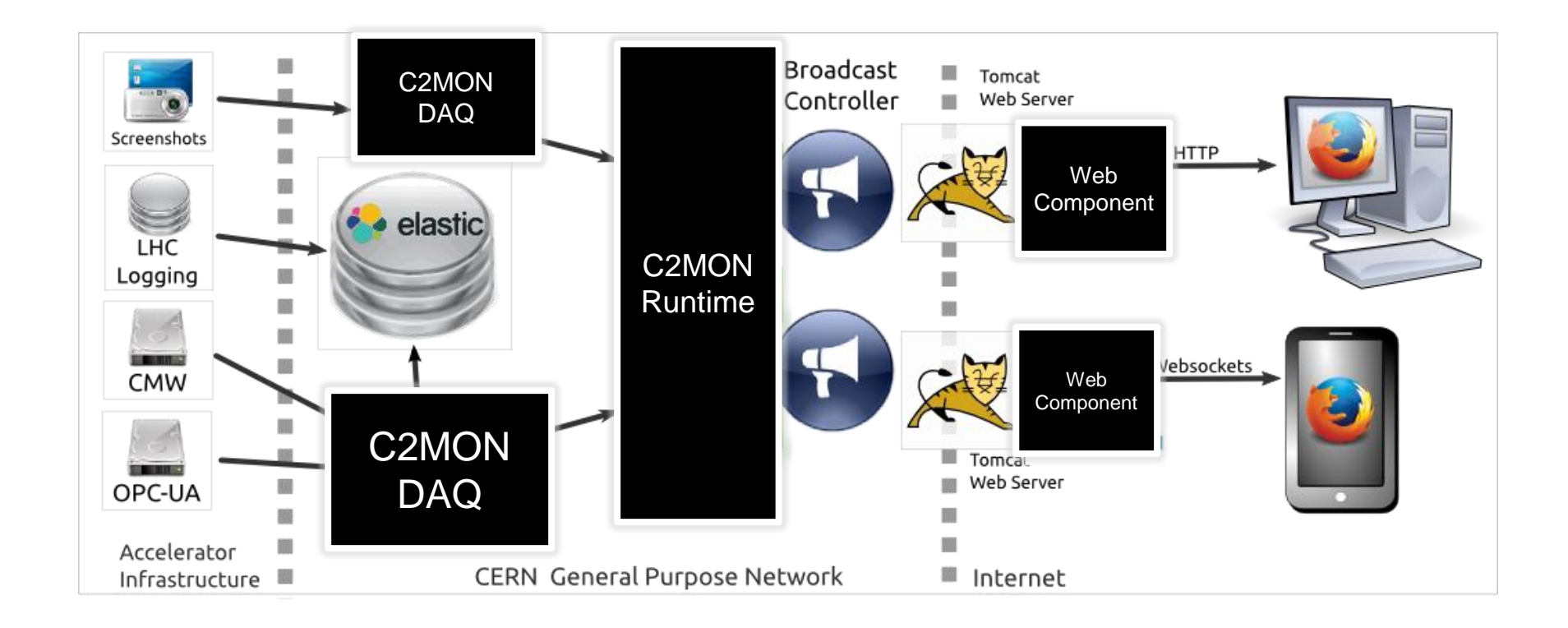

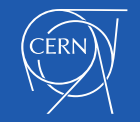

BE-ICS-CIC 4 and 05/02/2016 **4** 

#### C2MON Architecture Intro

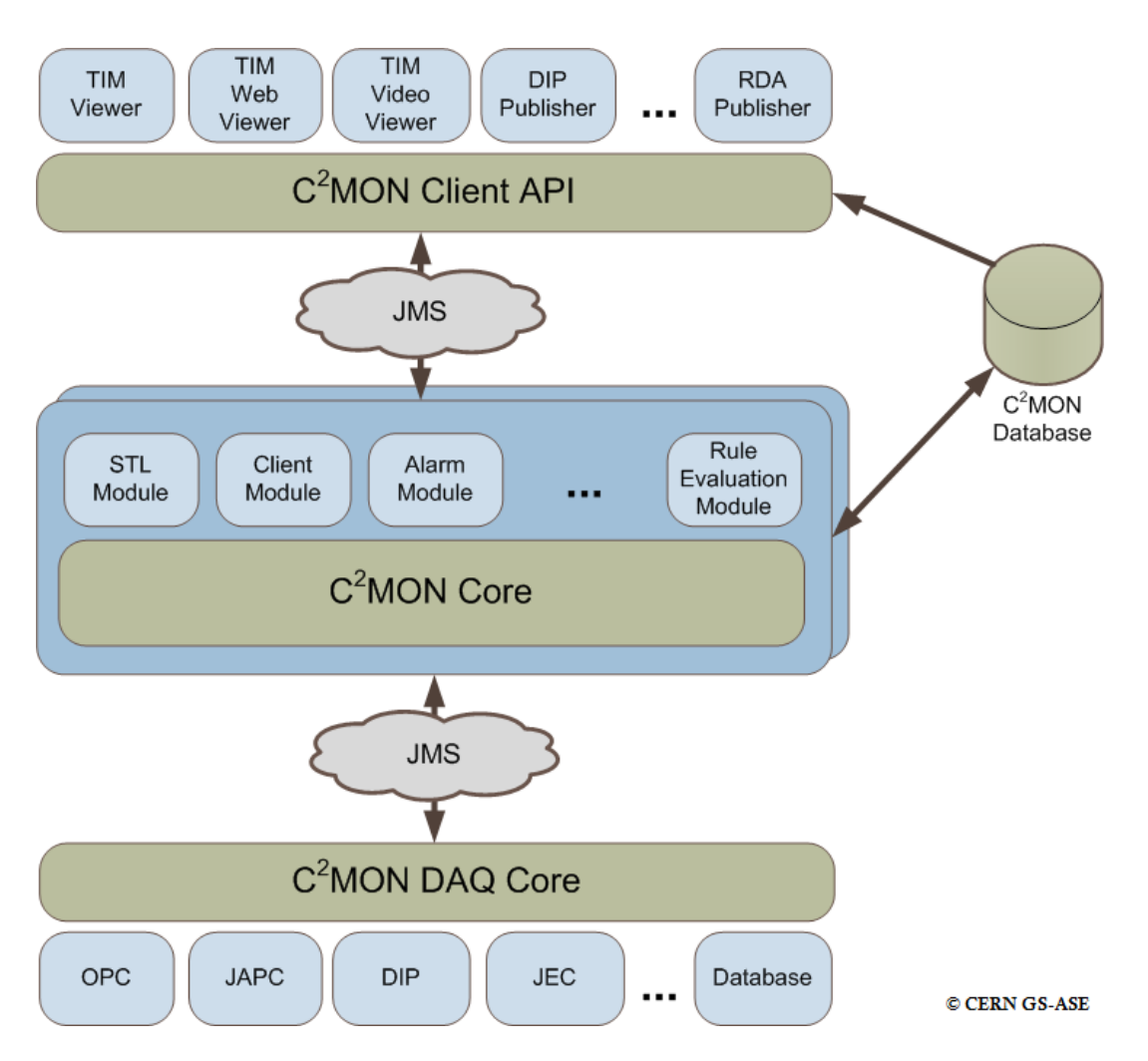

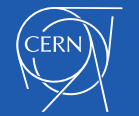

BE-ICS-CIC **DEELING CONTROL 65/02/2016** 5

## Benefits of C2MON

- C2MON DAQ is a solid, proven piece of architecture :
	- 400 million data point updates a day.
	- Metadata support for extensive information about data quality.
	- 30 days archiving of traffic, with de-duplication, smoothing.
- C2MON data acquisition process is well established :
	- MODESTI process provides an approval and notification workflow.
- C2MON offers archiving :
	- HSQLDB or Oracle archiving for relational data storage
	- ElasticSearch archiving is being rolled out (BASICS talk on Friday about this).
		- Using Kibana / Grafana for quick dashboard rollouts.

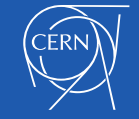

## C2MON Additions

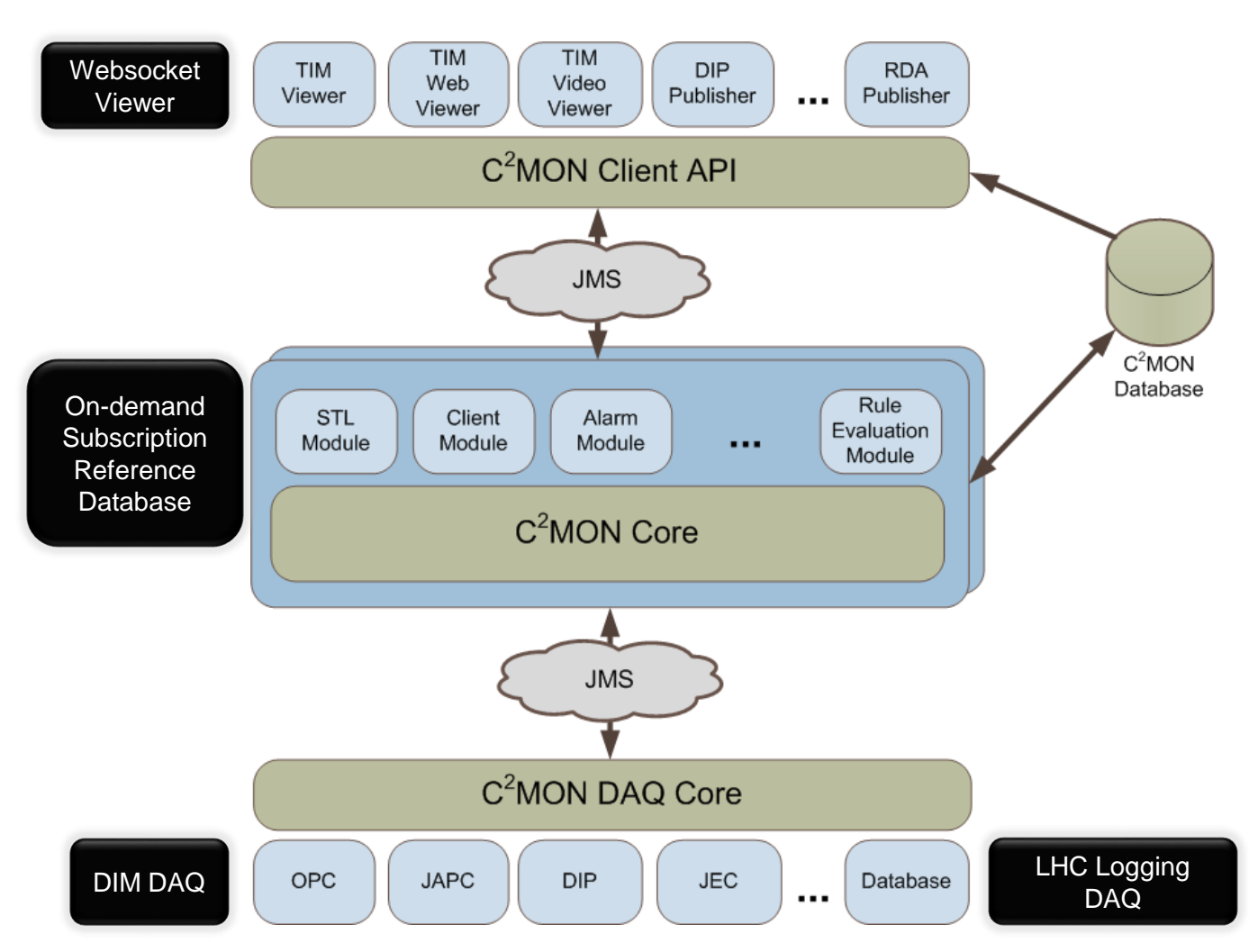

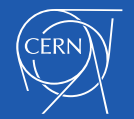

## Simplifying web development

#### Current dashboard relies on Opensocial :

- To package reusable visualizations
- To pass parameters between visualizations
- To orchestrate page navigation

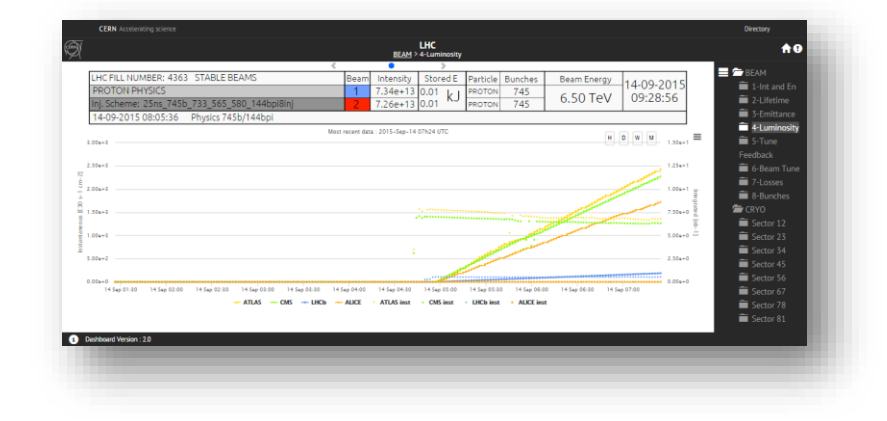

Opensocial Constraints :

- Still relies on IFRAME tags (security, message passing is very complicated)
- Is not a first class citizen inside the Web Browser

#### Web Components :

- Custom HTML tags that can be added to the page like
- any other, emits standard DOM events to exchange data...
- But comes with its own security context, Javascript runtime
- context.

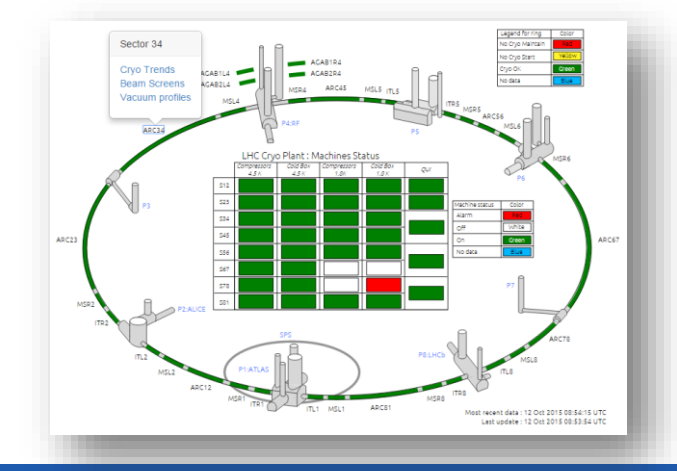

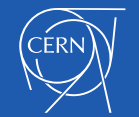

•

BE-ICS-CIC 05/02/2016 8

## Dashboard Pages with Web **Components**

**Idea:** Anyone with an HTML editor can layout tags

- Edit tag properties to setup :
	- Data subscriptions
	- Visualization formatting

- If required, add Javascript functions in the host page :
	- To translate data (e.g. go from NESTED to FLAT data format)
	- To perform fine-grained formatting (e.g. use D3 to update tree nodes)

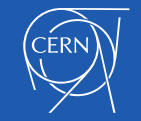

## Anatomy of a Dashboard page

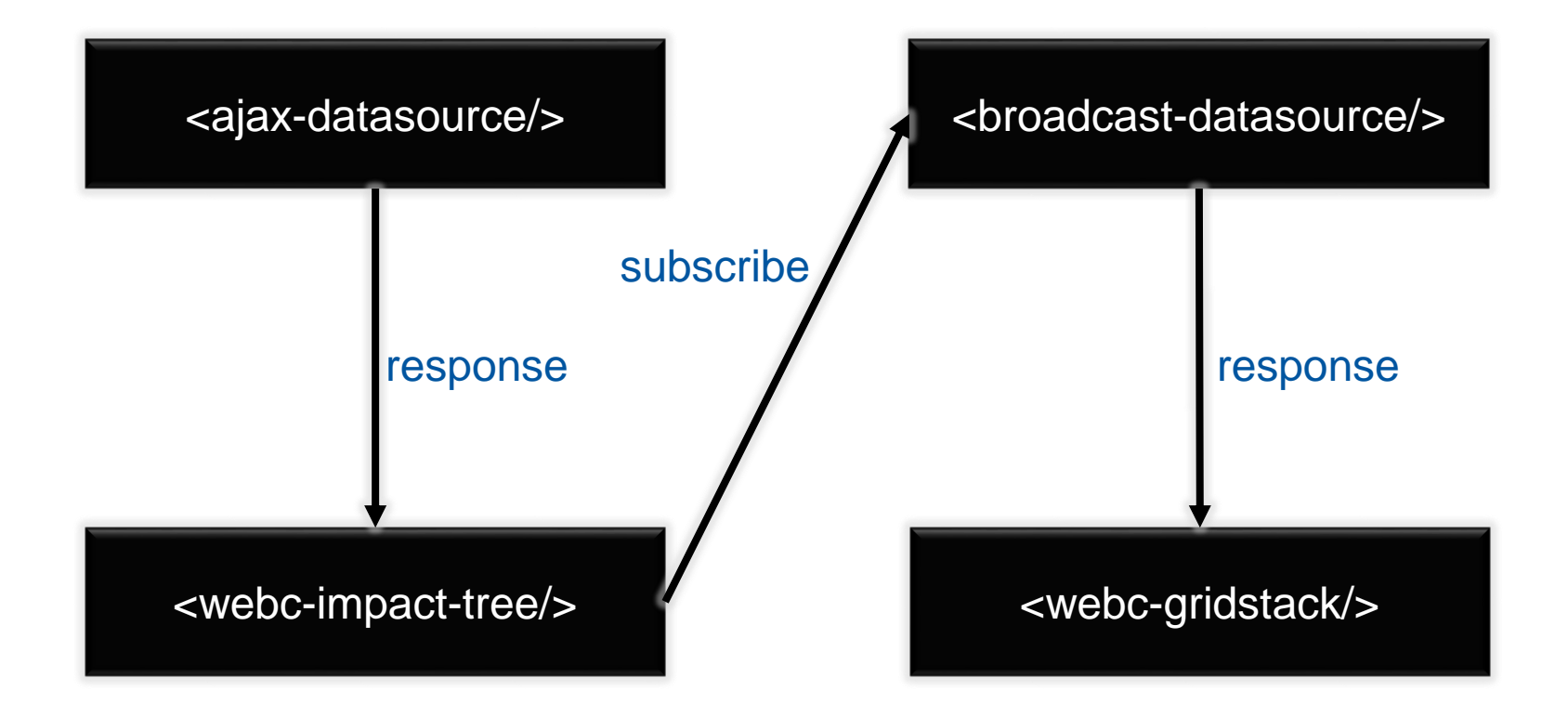

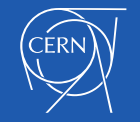

BE-ICS-CIC 05/02/2016 10

### Questions ?

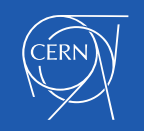

BE-ICS-CIC 2016 2017 11 20:00 20:00 20:00 20:00 20:00 20:00 20:00 20:00 20:00 20:00 20:00 20:00 20:00 20:00 20